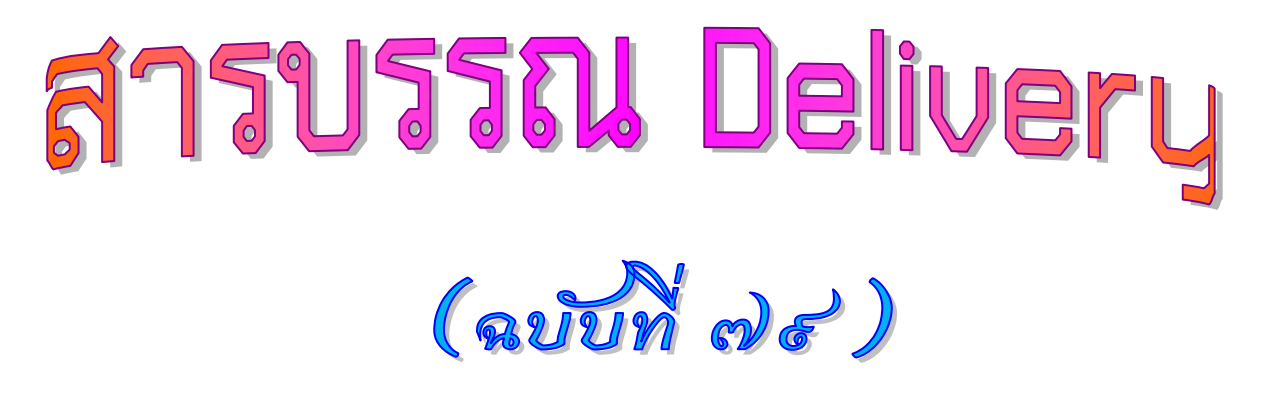

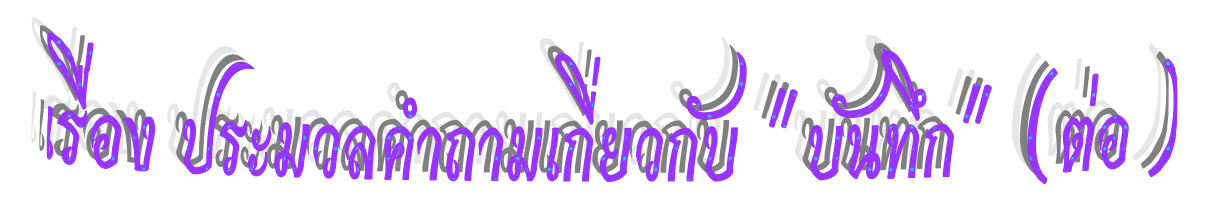

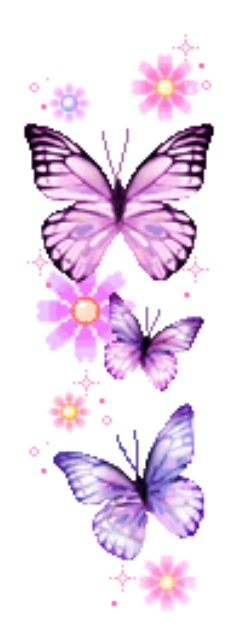

อย่าลึมนะ...ท่านสามาธถดู e-mail แบบเต็มจอภาพได้โดยกาธ Double Click ที่ e-mail นั้น ๆ

สวัสดีจ๊ะผู้อ่านที่รักทุกท่าน วันนี้ก็เป็นวันทำงานวันแรกของสัปดาห์ทีมงานขอนำเสนอ เรื่องราวเบา ๆ สบาย ๆ เป็นเรื่องอธิบายเพิ่มเติมเกี่ยวกับหัวข้อ การใช้ค าขึ้นต้น "เรียน" ซึ่งเป็นผลมาจาก ฉบับที่ผ่านมา ซึ่งมี Fan Club สอบถามกันเข้ามานั่นเอง ไปติดตามรายละเอียดพร้อม ๆ กันเลยนะจ๊ะ...

 มีประเด็นค าถามต่อเนื่องจากฉบับที่ผ่านมา เกี่ยวกับการใช้ค าขึ้นต้น **"เรียน"** ในกรณีที่มีการ มอบอ านาจ เช่น **ผบ.ทอ.มอบอ านาจให้ ผช.ผบ.ทอ.(สายงานกิจการพิเศษ) ท าการแทน และสั่งการในอ านาจ ุของ ผบ.ทอ.** เกี่ยวกับการอนุมัติจัดงานวันสถาปนาหน่วยในระดับ นขต.ทอ. **โดยที่หน่วยดำเนินการ สรุปนำเรียน ผบ.ทอ. คือ สบ.ทอ. เมื่อมี นขต.ทอ. รายงานขออนุมัติจัดงานวันสถาปนาหน่วย ก็ต้องส่งหนังสือมาที่ สบ.ทอ.** และ สบ.ทอ. จะสรุปน าเรียนผู้บังคับบัญชา **โดยใช้ค าขึ้นต้นว่า "เรียน ผบ.ทอ.(ผ่าน ผช.ผบ.ทอ.) แล้วเขียนด้วย ดินสอด าต่อท้ายว่า "(สายงานกิจการพิเศษ)"** ตามแบบ ดังนี้

เรียน ผบ.ทอ.(ผ่าน ผช.ผบ.ทอ.) (สายงานกิจการพิเศษ)

 **กรณี บางช่วงเวลา ผช.ผบ.ทอ.(สายงานกิจการพิเศษ) ไม่สามารถปฏิบัติหน้าที่ตามที่ได้รับ มอบอ านาจจาก ผบ.ทอ.ได้ และในค าสั่งมอบอ านาจ (ค าสั่ง ทอ.(เฉพาะ) ที่ ๒๘/๕๗ ลง ๑๙ ก.ย.๕๗ เรื่อง มอบอ านาจหน้าที่ท าการแทน และสั่งการในนามของ ผบ.ทอ.) ยังได้จัดล าดับให้ผู้ด ารงต าแหน่ง อาวุโสกว่า รับมอบอ านาจช่วงไว้แล้วตามล าดับอีกด้วย ส าหรับเรื่องนี้ก็คือ ผช.ผบ.ทอ.(สายงานยุทธบริการ)**

กรณีข้างต้นก็จะใช้ค าขึ้นต้น คือ **"เรียน ผบ.ทอ.(ผ่าน ผช.ผบ.ทอ.) แล้วเขียนด้วยดินสอด า ต่อท้ายว่า (สายงานยุทธบริการ)** และ **ต้องเขียนการตรวจสอบค าสั่งมอบอ านาจ และที่จัดล าดับรับมอบอ านาจ ช่วง รวมทั้ง อนุมัติ สั่งการ หรือรายงาน ที่ ผช.ผบ.ทอ. (สายงานกิจการพิเศษ) ไม่สามารถปฏิบัติหน้าที่ ในช่วงเวลานั้นได้ ไว้ในเรื่องด้วย และเรื่องนี้ก็ให้ น าเรียน ผช.ผบ.ทอ.(สายงานยุทธบริการ) เพื่อรับทราบ อนุมัติ หรือสั่งการ ในอ านาจของ ผบ.ทอ.ได้**

่ ในเรื่องลักษณะเดียวกัน กรณีการมอบอำนาจและกำหนดสายงานผ่าน โดยหลักการผู้ดำรง ้ตำแหน่งสายงานผ่านคนสุดท้าย จะต้องเขียนเสนอความเห็นต่อผู้ได้รับมอบอำนาจ โดยจะต้องเขียนคำขึ้นต้น เรียน...........แล้วตามด้วย ตำแหน่งของผู้รับมอบอำนาจ เช่นเดียวกับตัวอย่างข้างต้นด้วย

> **\*\* หมายเหตุ : e-mail สารบรรณ Delivery แสดงภาพอย่างสมบูรณ์ที่ความละเอียด ๑๒๘๐ x ๑๐๒๔ pixels \*\***

> **\*\*ท่านสามารถติดตาม สารบรรณ Delivery ย้อนหลังได้ที่ www.admin.rtaf.mi.th\*\***

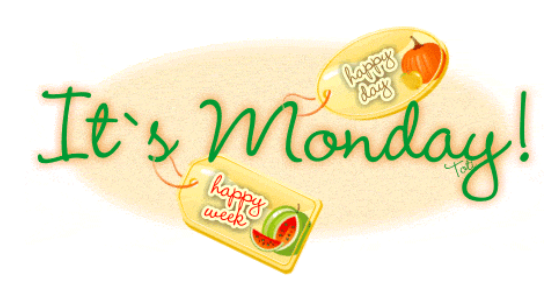